# Más reglas para definir comportamientos

**GeneXus** 

#### Add rule

Scenario: Customers accrue miles with every trip they make

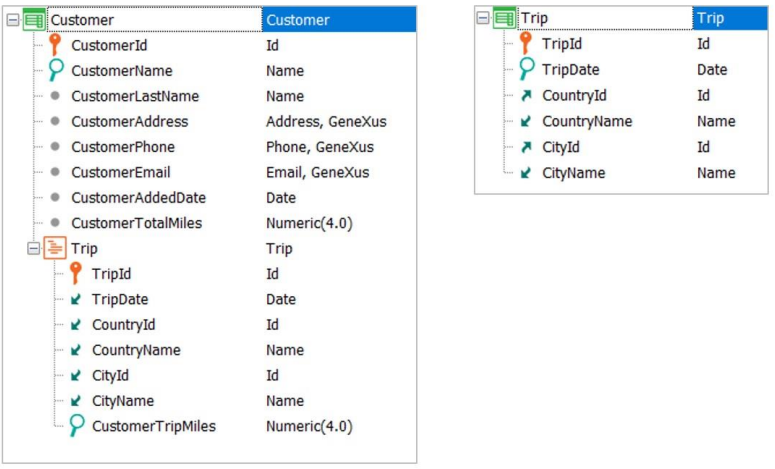

En este video, analizaremos el comportamiento de algunas reglas que lo ayudarán a simplificar el desarrollo de su aplicación.

Comenzaremos con la regla Add: para entender el funcionamiento de esta regla, consideremos que un cliente acumula millas por cada excursión contratada.

# Add rule

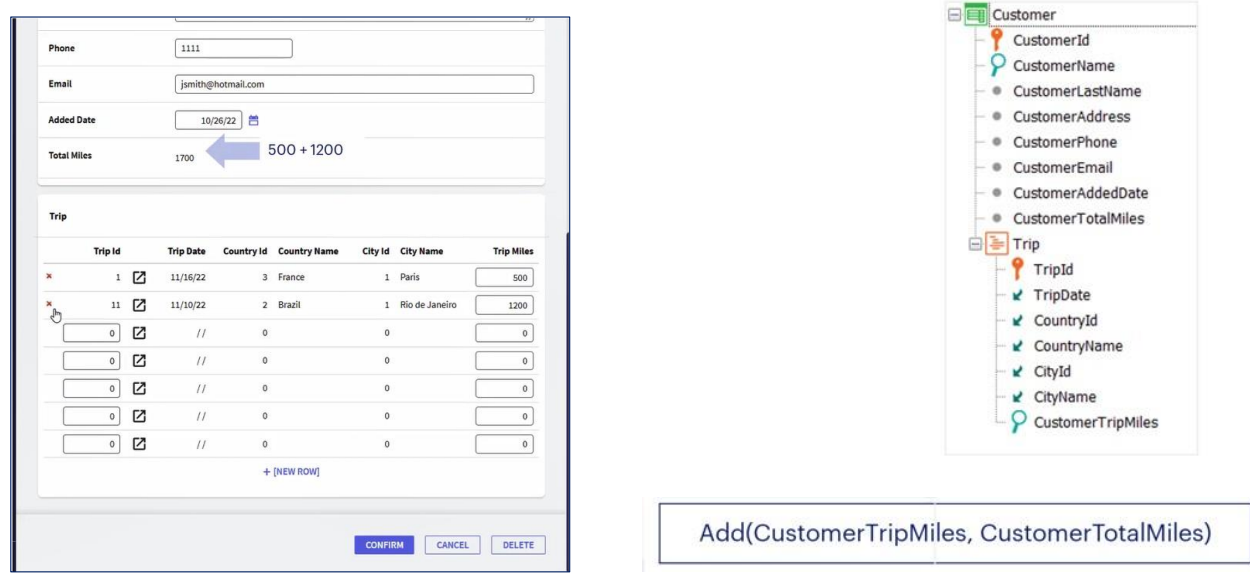

Cada vez que se agregue una excursión para un cliente, deberán sumarse las millas correspondientes a esa excursión al atributo CustomerTotalMiles, que contiene el total de millas acumulado por ese cliente.

Para esto, utilizaremos la regla Add.

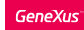

# Add rule

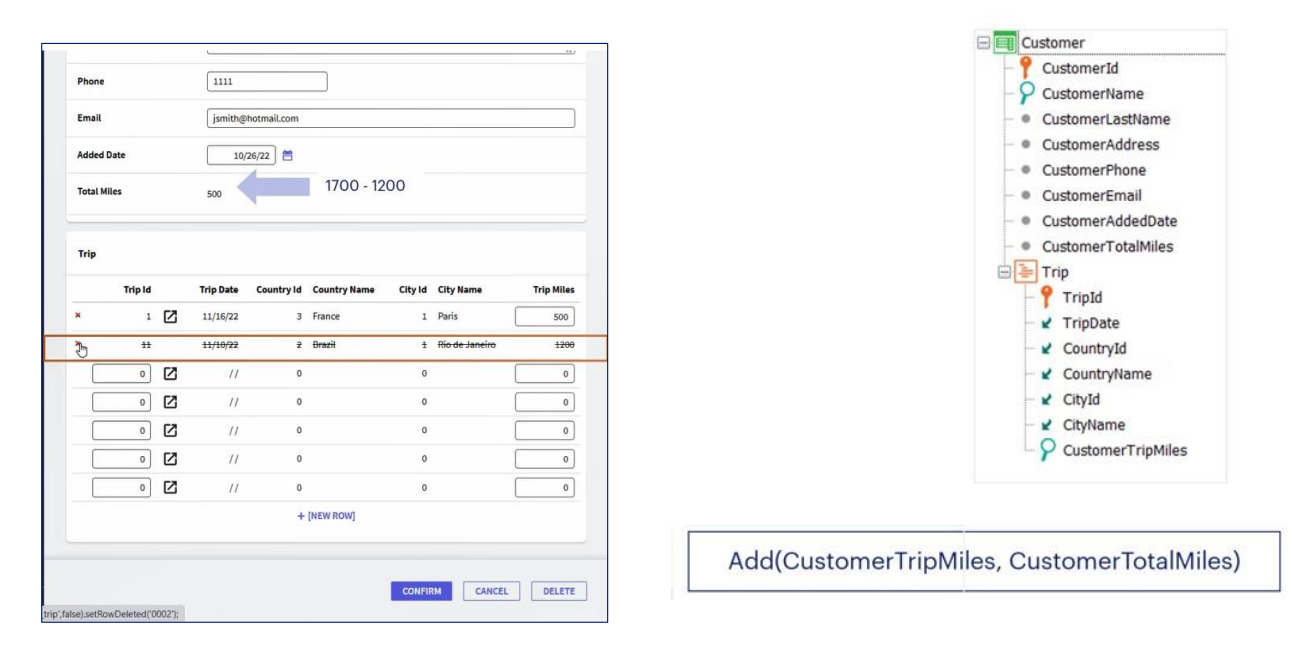

Pero... ¿qué sucede si luego de haber hecho esto, el cliente cancela una excursión?

En ese caso, la regla Add se encarga automáticamente de restar la cantidad de millas de esa excursión que se está eliminando al total de millas del cliente.

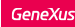

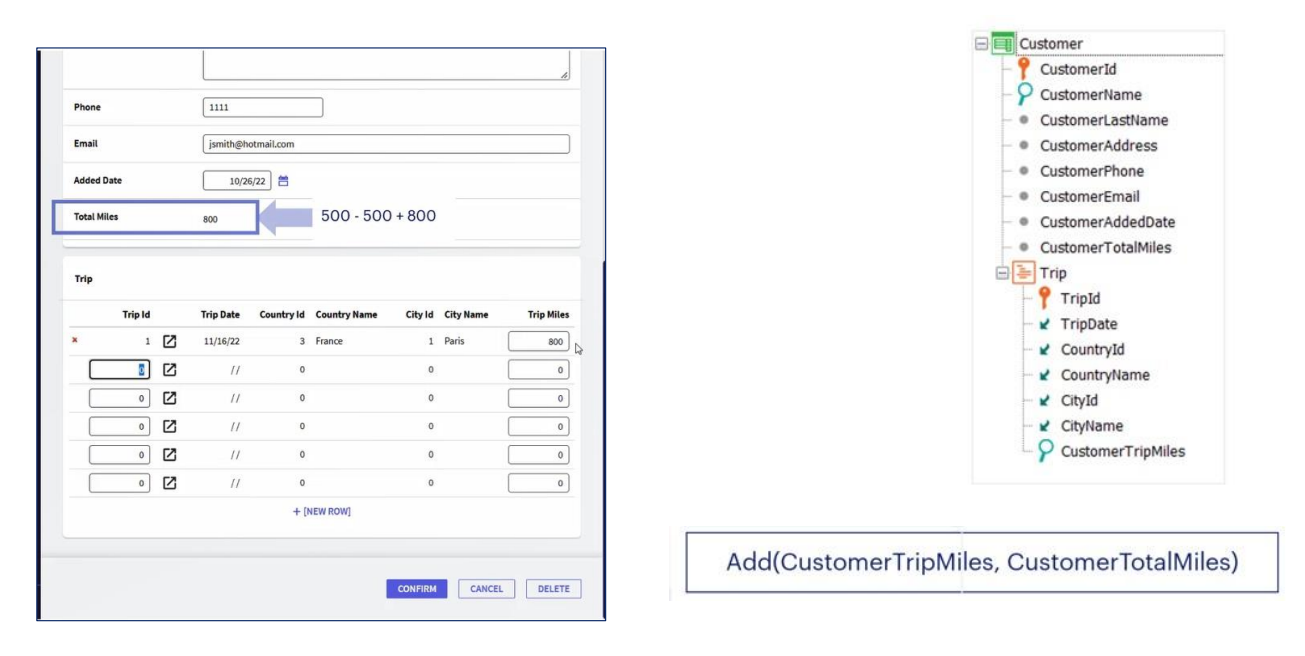

¿Y si se modifica la cantidad de millas otorgadas al hacer una excursión, o sea, el atributo CustomerTripMiles?

La regla se encarga de restar el valor de las millas que tenía asociada la excursión a la cantidad total de millas del cliente, y luego le suma el nuevo valor, para que de ese modo la información quede actualizada.

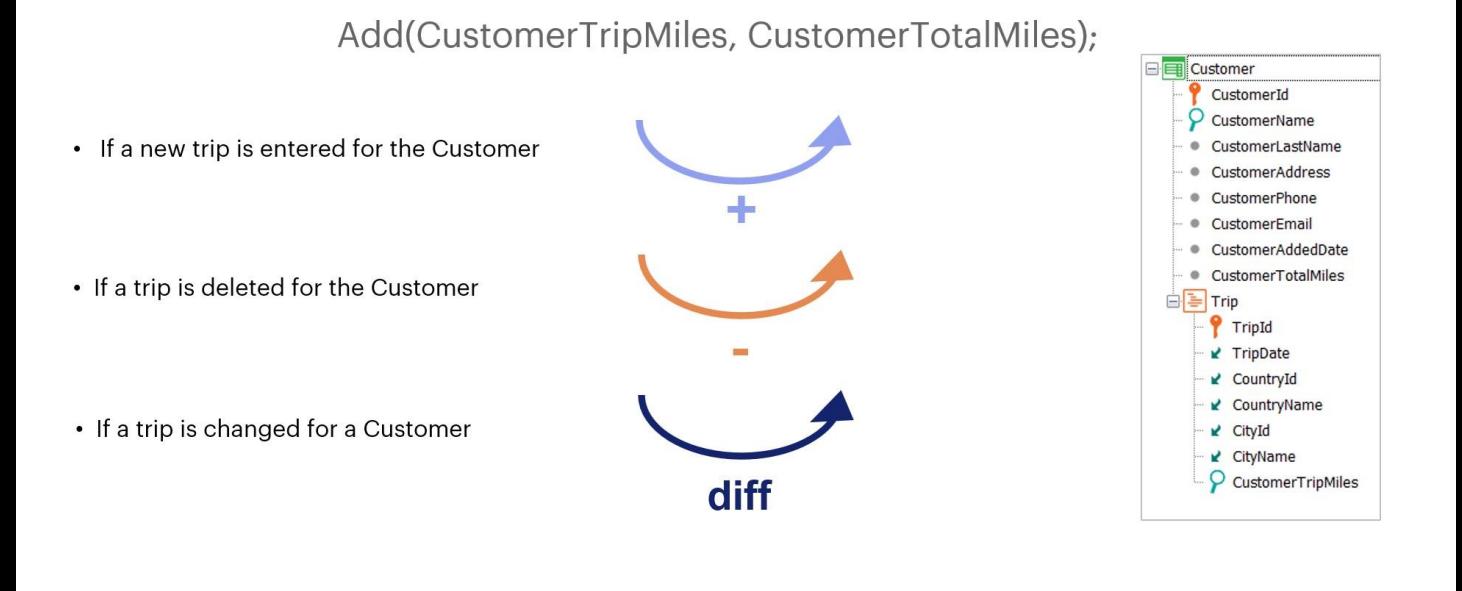

En resumen, esta regla adecúa su comportamiento dependiendo del modo en el que se esté utilizando la transacción: si se está insertando, se suma el valor del primer atributo al segundo.

Si se está eliminando, se resta el valor del primer atributo al segundo.

Y si se está modificando, la diferencia entre el valor nuevo y el antiguo del primer atributo se agrega al valor del segundo.

# Sum Formula / Add Rule

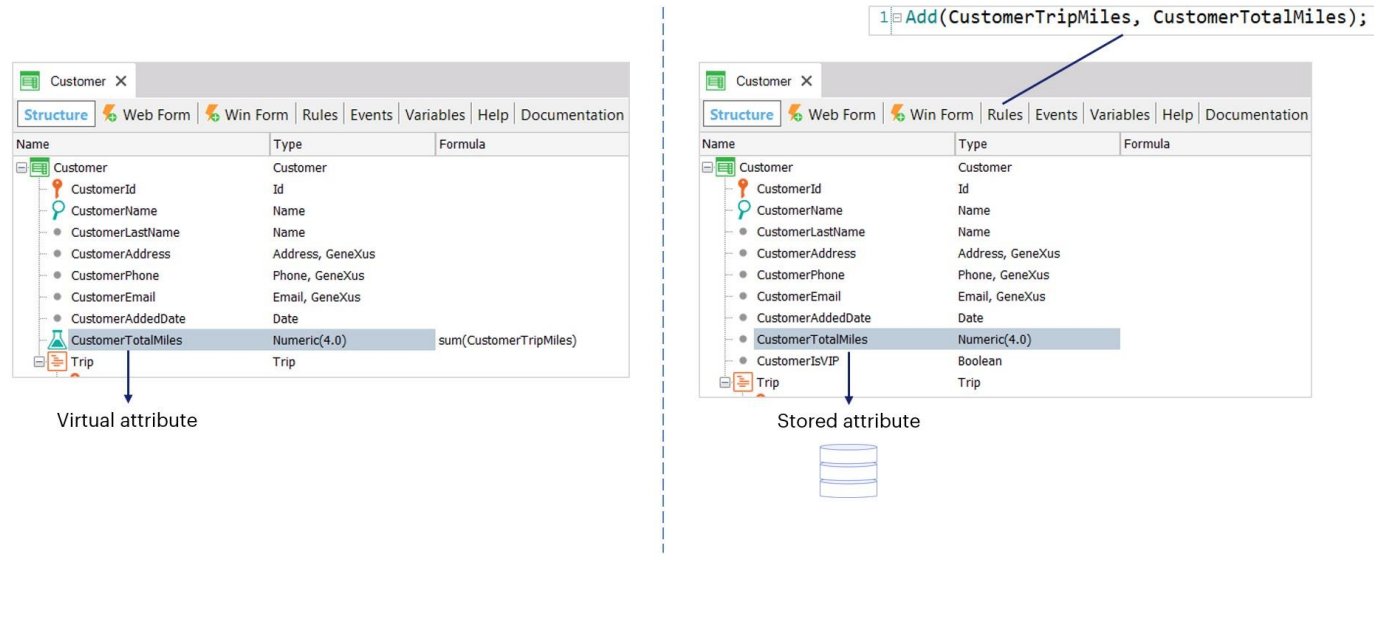

T

Tal vez lo más natural para este caso hubiese sido utilizar una fórmula Sum, que nos evitaría todo esto.

Pero, ¿y si no queremos que siempre las millas se calculen de acuerdo a esta suma? ¿Si quisiéramos por alguna otra vía poder aumentar las millas del cliente de acuerdo a algún otro criterio?

Por ejemplo, porque se desea regalarle a los clientes VIP millas cada cierto tiempo. En este caso necesitamos que las millas del cliente sean un atributo almacenado, que, si bien se calcula sumando las millas de cada trip, también es alterado por otras vías.

En el capítulo de fórmulas estudiaremos con más detalle la diferencia entre la fórmula Sum y la regla Add.

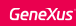

Scenario: Customers can trade their accrued miles for a reward if they have enough miles.

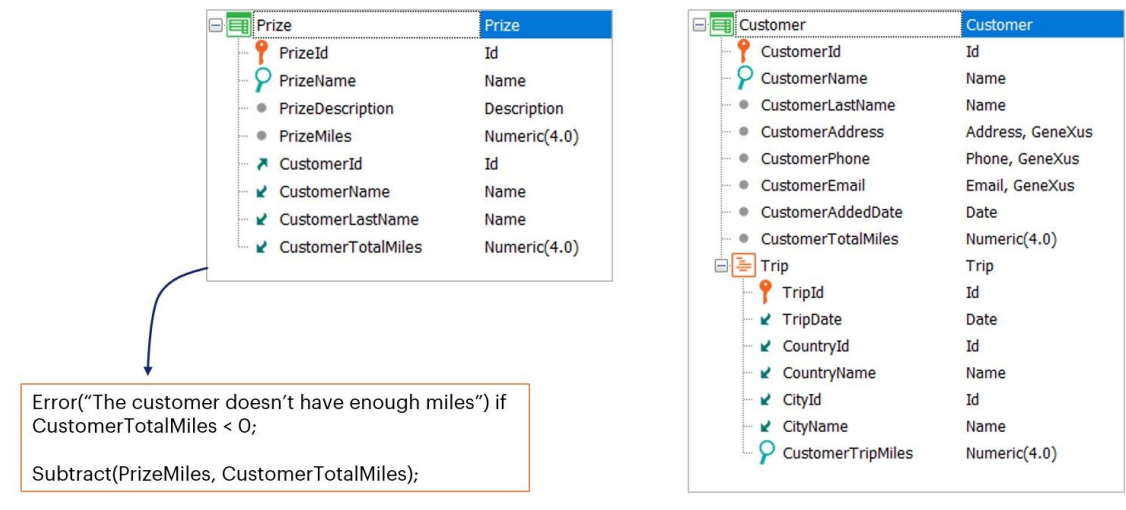

Pasemos ahora a la regla Subtract, que tiene un comportamiento similar al de la regla Add.

Contamos con una transacción de premios (Prize) que permite definir recompensas a ser canjeadas por millas.

Cada premio tiene una cantidad de millas requerida para realizar el canje, por lo que en el momento de intentar asignarle un premio a un cliente, se debe validar que las millas de ese cliente alcancen para realizar el intercambio. En caso de que alcancen y se quede con el premio, se le deben restar las millas que canjeó, y en caso contrario se debe mostrar un mensaje de error.

Para eso, definiremos estas reglas (mostrarlas) en la transacción Prize:

Error("The customer doesn't have enough miles") if CustomerTotalMiles <  $0$ ; Subtract(PrizeMiles, CustomerTotalMiles);

Como ambas involucran al atributo CustomerTotalMiles, siendo que una de las reglas actualiza al atributo y la otra regla evalúa su valor, GeneXus determina que primero debe ejecutar la sustracción que actualiza al atributo CustomerTotalMiles, y luego evaluar qué sucedió con su valor.

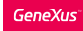

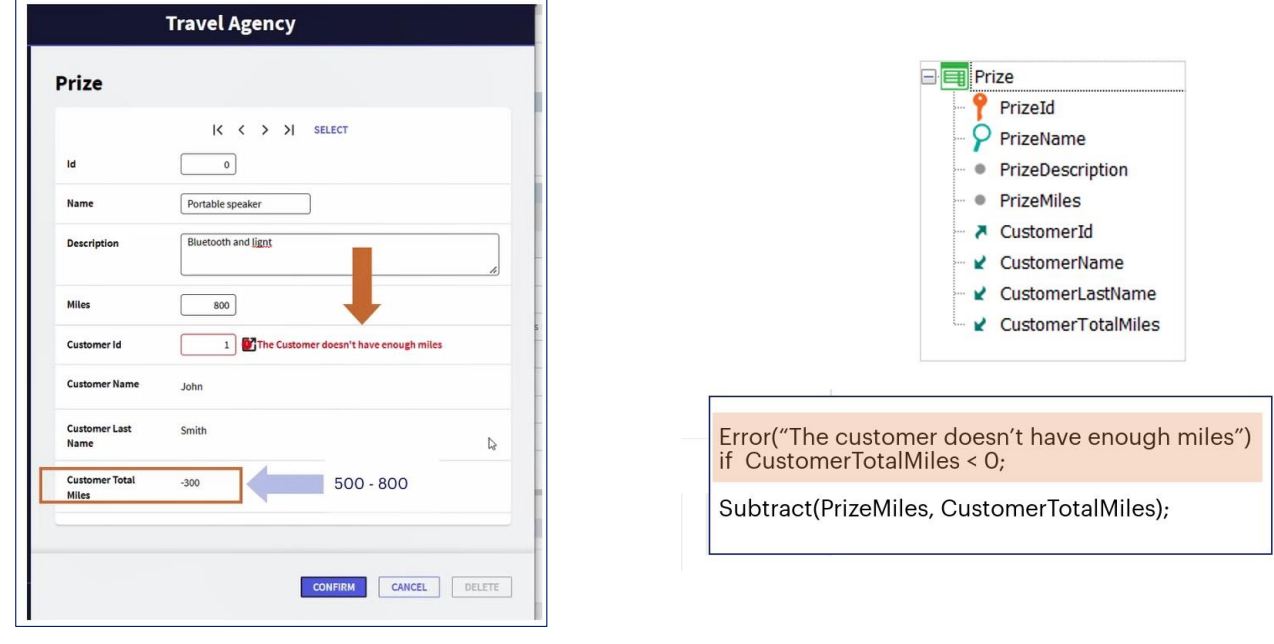

Dado que la sustracción se efectúa primero, si el cliente tenía menos millas que las requeridas por el premio, el atributo CustomerTotalMiles quedará con valor negativo. Por este motivo es que la regla error evalúa si CustomerTotalMiles < 0.

Si esto sucede, se dispara la regla de error con el mensaje que lo indica y se deshace la operación de la regla Subtract, es decir, se revierte su ejecución como si no se hubiera hecho y el total de millas del cliente queda sin haberse modificado.

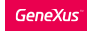

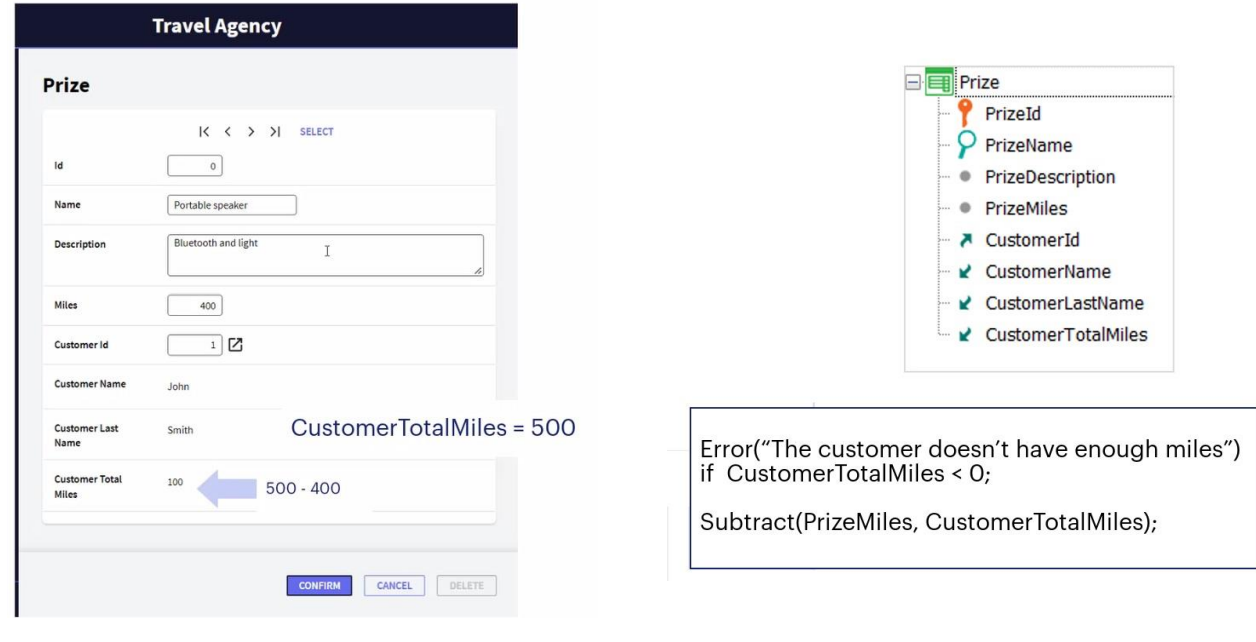

Si en cambio CustomerTotalMiles no quedó con valor negativo, quedó efectuado el Subtract y el premio quedó asociado al cliente, que decrementó su cantidad total de millas, siempre y cuando, claro, el usuario confirme en la pantalla. De lo contrario esto sólo se habrá efectuado en memoria y no se grabará nada en la base de datos.

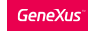

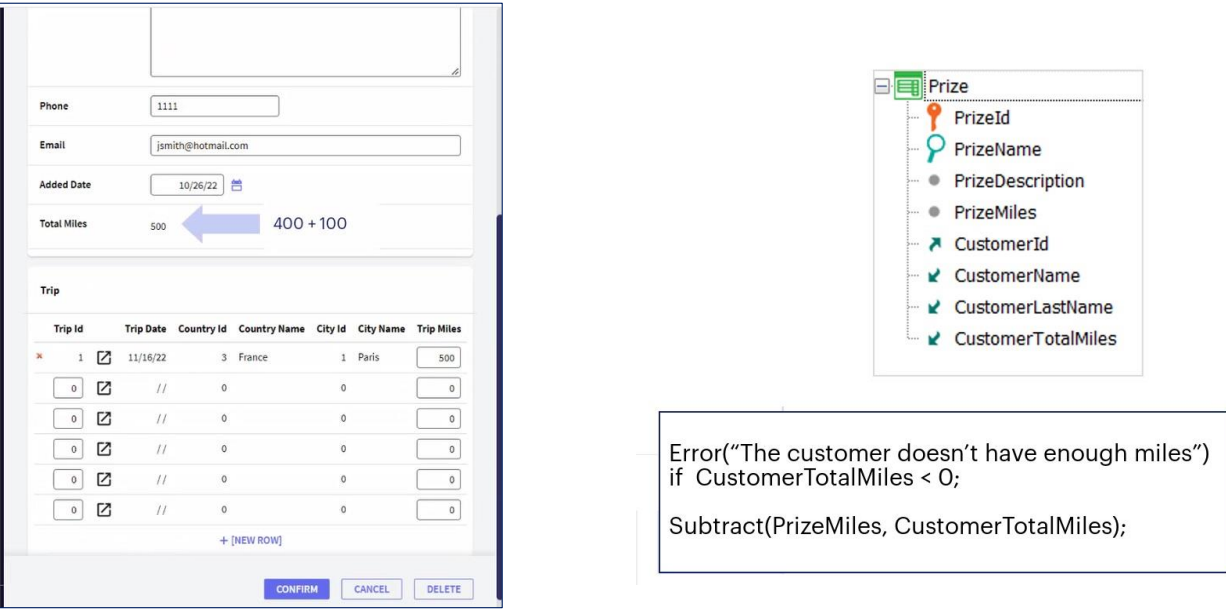

¿Qué sucede si luego de haber canjeado un premio, el cliente se arrepiente y quiere devolverlo?

En ese caso, la regla Subtract se encarga de sumarle la cantidad de millas que había canjeado por el premio a la cantidad de millas total del cliente.

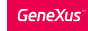

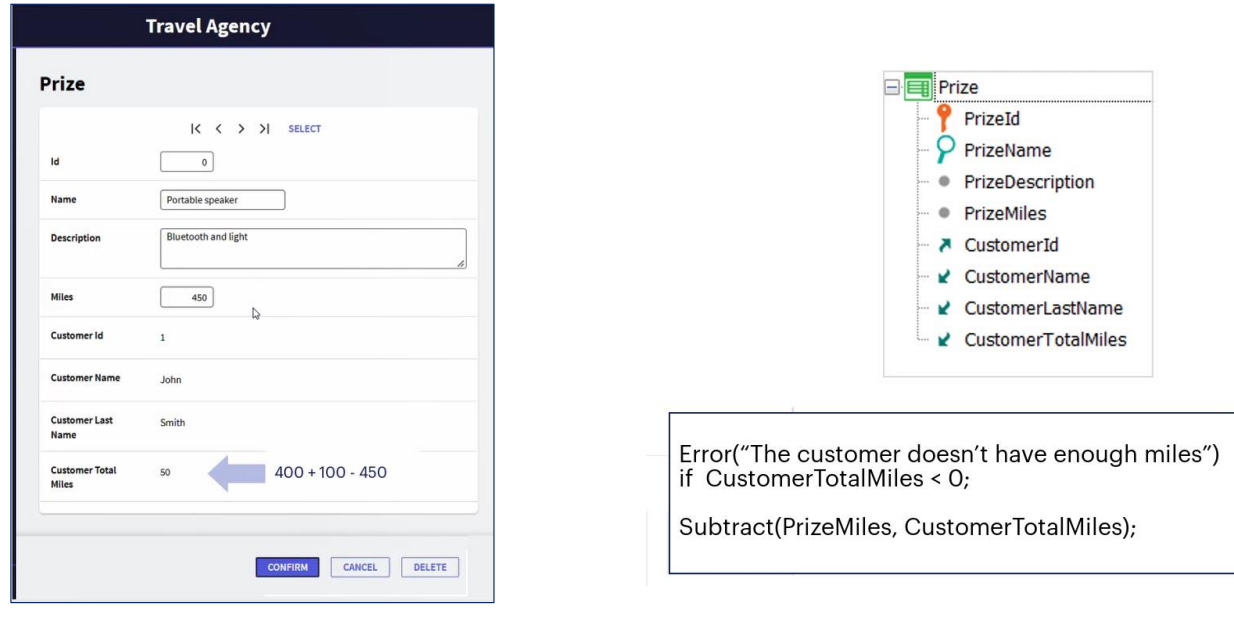

¿Y si se modifica el valor asociado a la cantidad de millas correspondientes a un premio, o sea, el atributo PrizeMiles?

Su valor anterior se suma automáticamente al total de las millas del cliente, y luego se sustrae el nuevo valor.

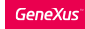

# Subtract(PrizeMiles, CustomerTotalMiles);

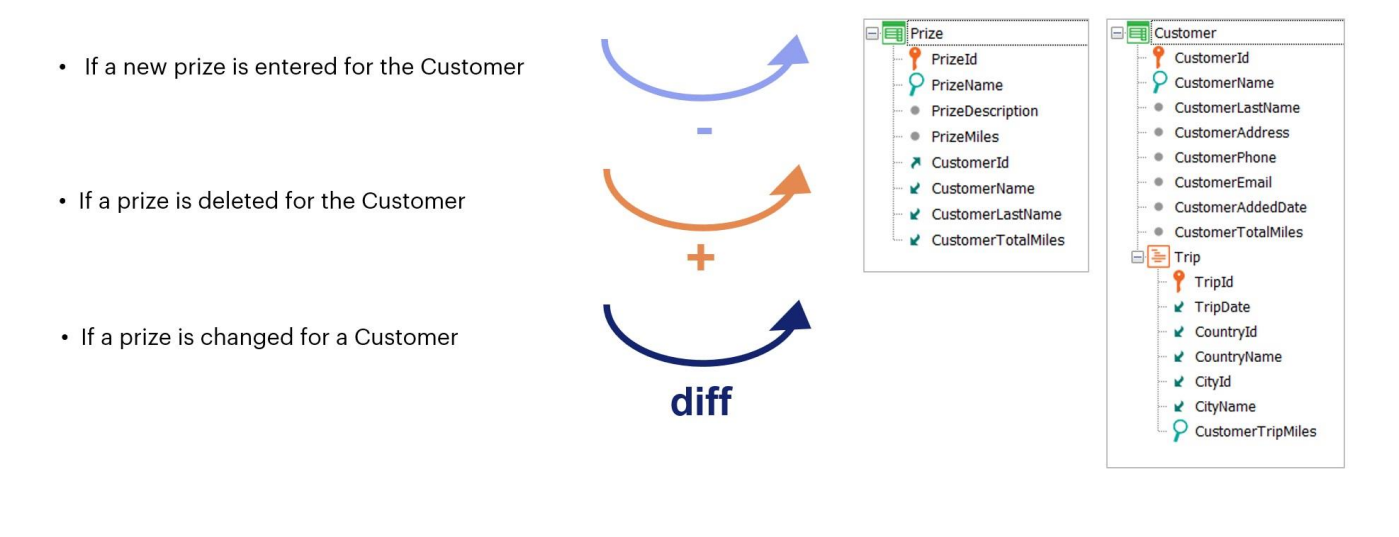

Resumiendo, la regla Subtract funciona de manera inversa a la regla Add: si se está insertando, se resta el valor del primer atributo al segundo. Si se está eliminando, se suma el valor del primer atributo al segundo. Y si se está modificando, la diferencia entre el valor nuevo y el antiguo del primer atributo se resta al valor del segundo.

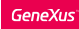

### Update Rule

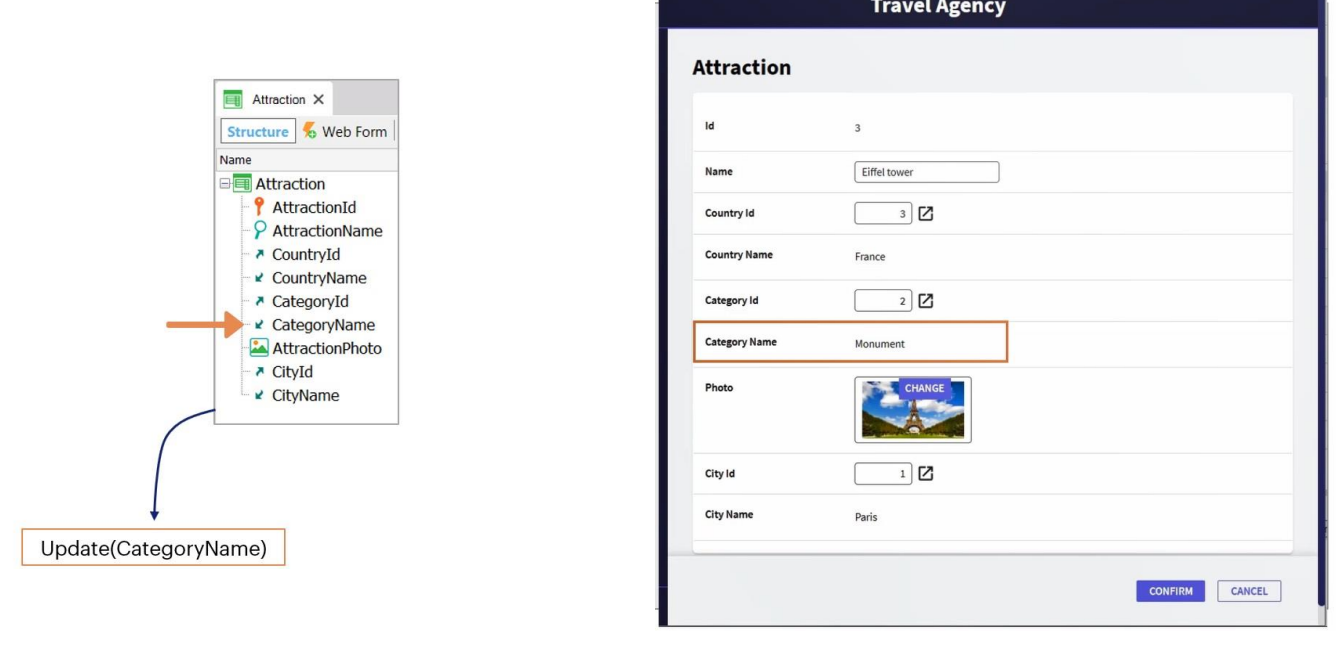

Existen otras reglas muy interesantes que puede explorar; por ejemplo la regla Update, que permite modificar los valores de los atributos inferidos de una transacción, actualizándolos en sus tablas correspondientes;

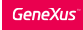

### RefMsg Rule

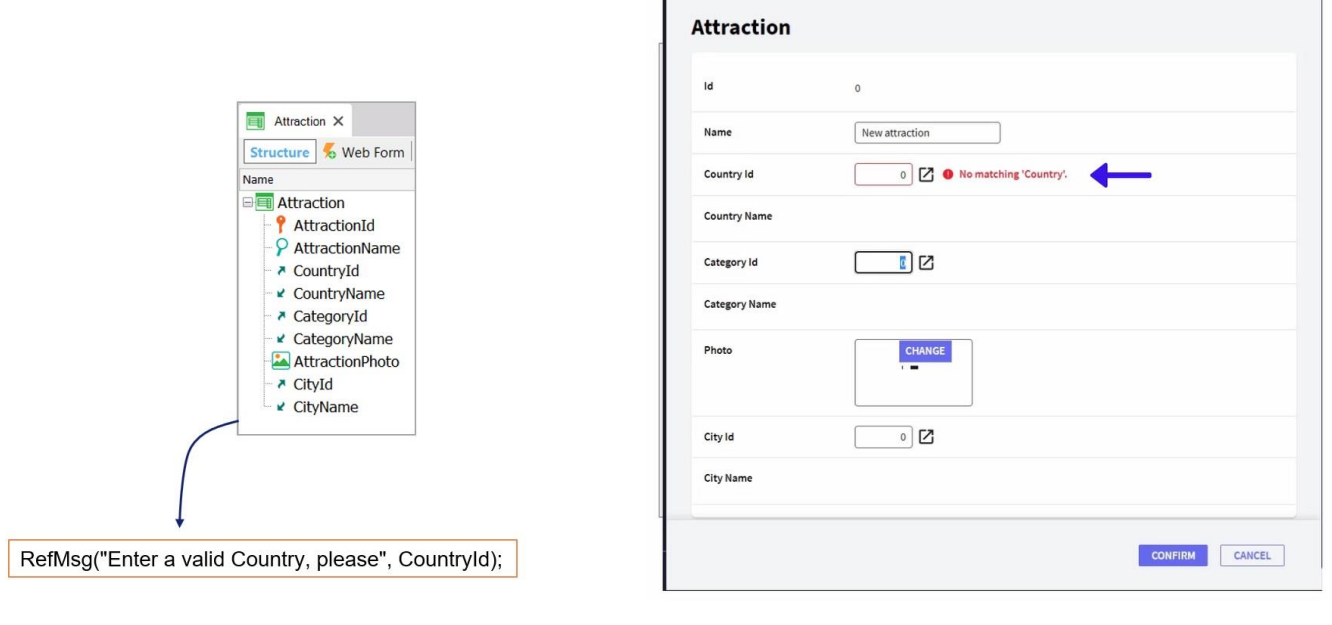

la regla RefMsg, que permite modificar los mensajes predeterminados que exhibe GeneXus cuando falla una determinada verificación de integridad referencial;

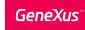

# Prompt Rule

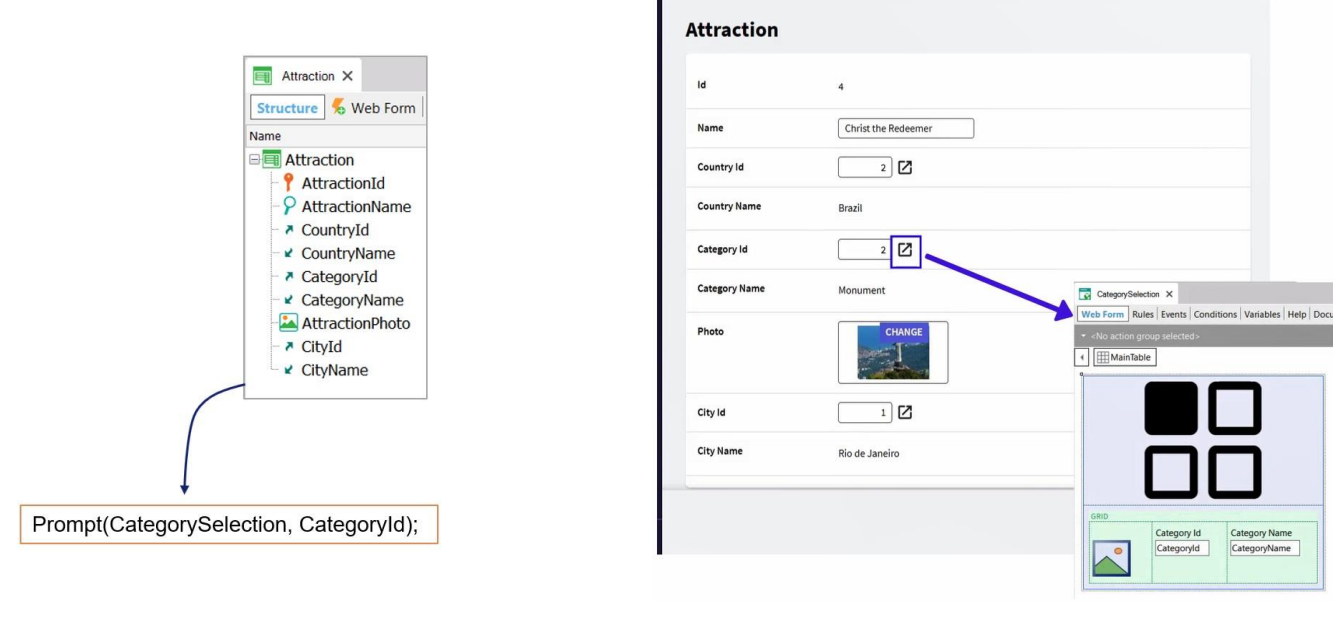

la regla **Prompt**, que permite cambiar el prompt o lista de selección predeterminada para cada clave foránea;

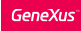

# Color Rule

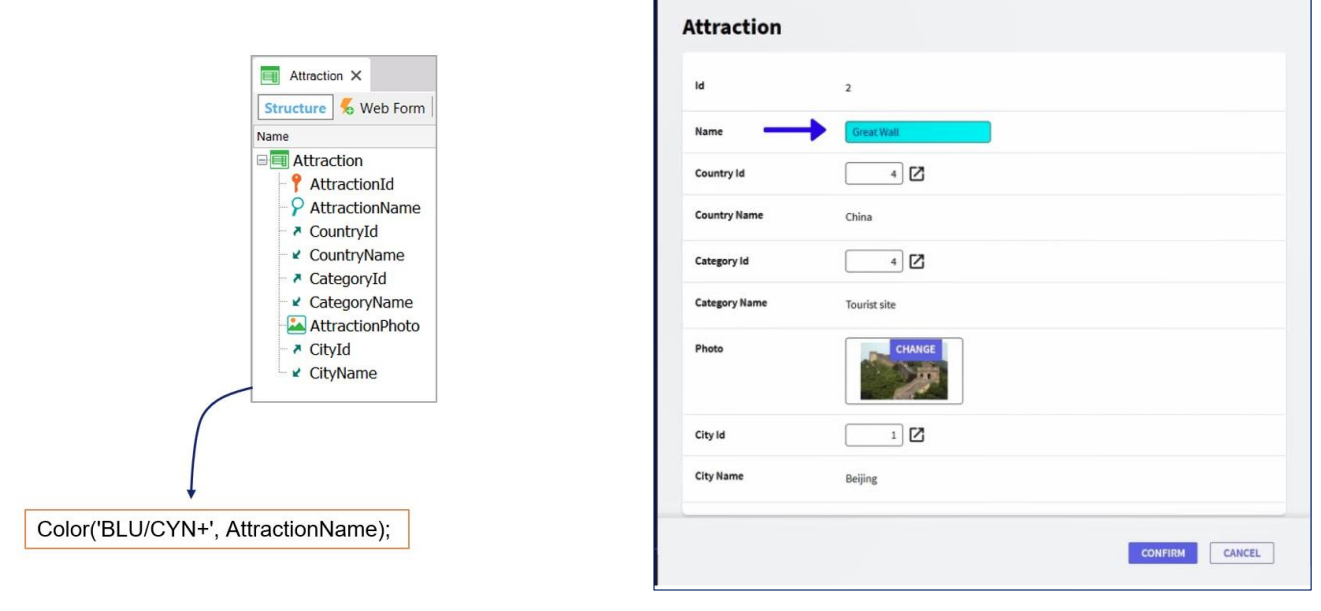

la regla Color, que permite el uso de colores para mejorar rápidamente la estética de la aplicación;

#### More rules...

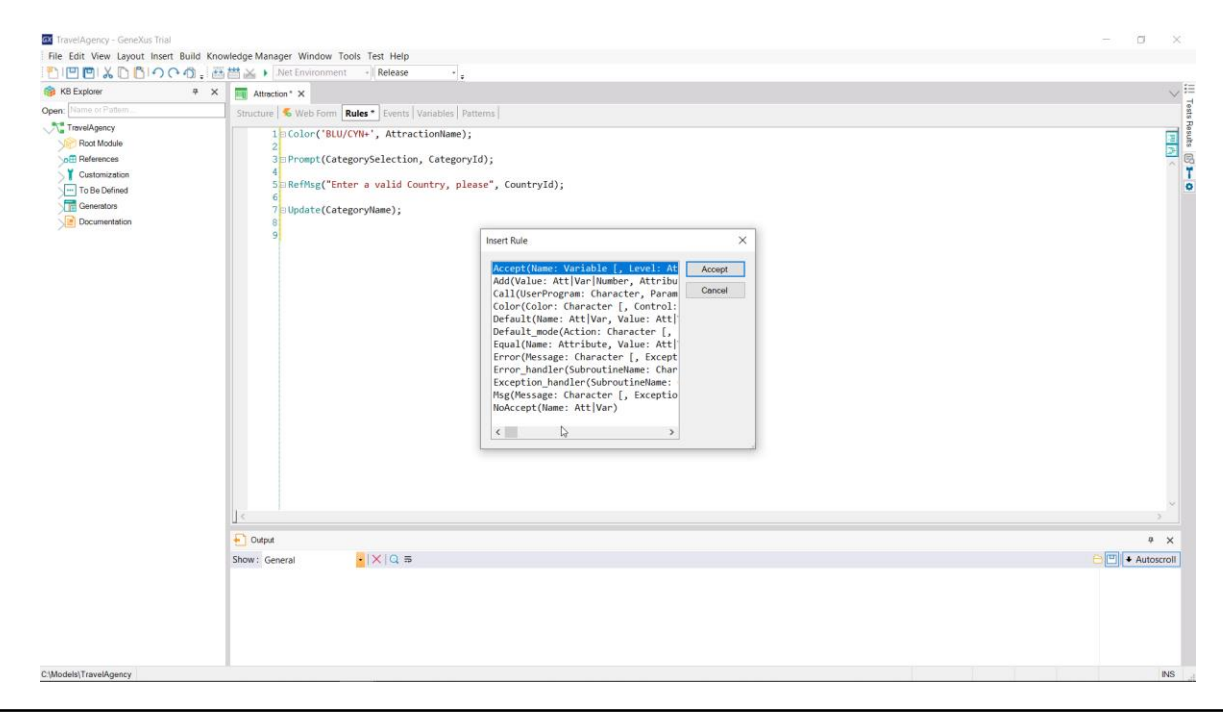

y muchas otras que puede conocer mediante el diálogo Insert → Rule...

Lo invitamos a descubrir sus usos utilizando el Wiki de GeneXus.

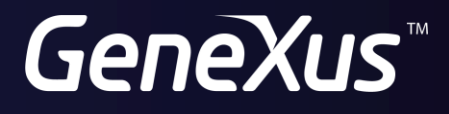

training.genexus.com wiki.genexus.com